## Tabelle1

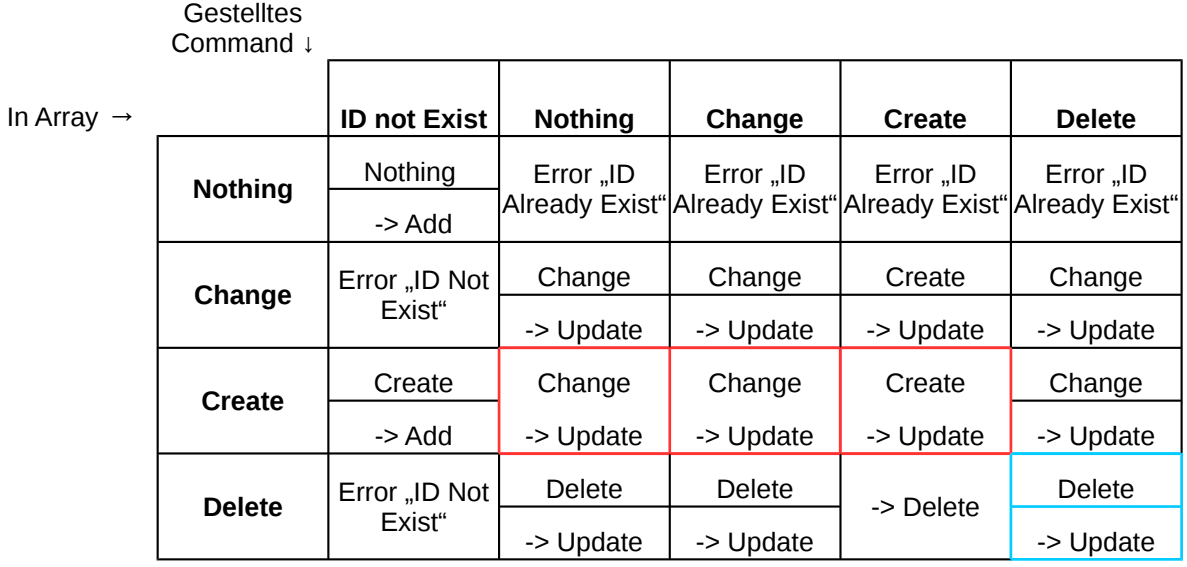

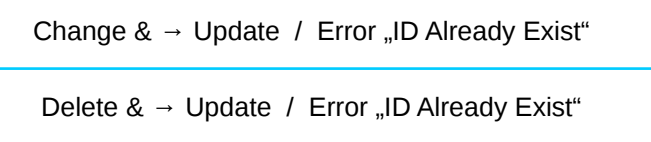

Array Events: Add, Update, Delete

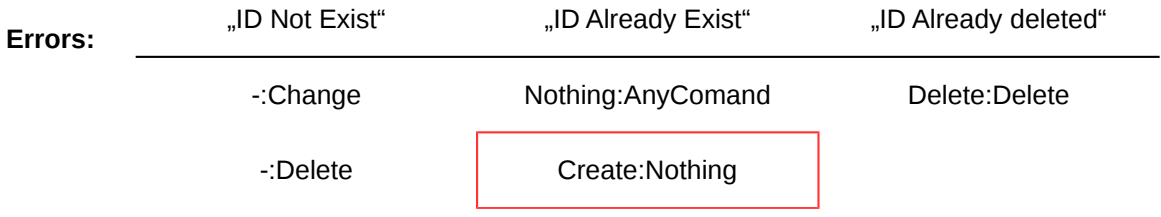